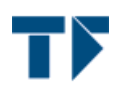

Friedrich-Alexander-Universität

Technische Fakultät Erwin-Rommel-Str. 60 91058 Erlangen

Tel: 09131-85-27296 Fax: 09131-85-27831

Prof. Dr.-Ing. Walter Kellermann (Studiendekan) E-Mail: wk@nt.e-technik.uni-erlangen.de

Techn. Fakultät - Erwin-Rommel-Str. 60 - 91058 Erlangen

**Herr** Dr.-Ing. Olaf Spinczyk (PERSÖNLICH)

# Auswertungsbericht für Übungen zu Betriebssysteme

Sehr geehrter Herr Dr.-Ing. Spinczyk,

Sie erhalten hier die Ergebnisse der automatisierten Auswertung der Lehrveranstaltungsevaluation zu Ihrer Umfrage:

- Übungen zu Betriebssysteme -

Es wurde hierbei der Fragebogen - ü\_w05 - verwendet. Die Note 1 kennzeichnet hierbei eine maximale Güte, die Note 6 eine minimale Güte für die einzelnen Fragen bzw. Mittelwerte.

Auf der nächsten Seite zeigt der zuerst angegebene "Globalindikator" Ihre persönliche Durchschnittsnote über alle Indikatoren/Kapitel, deren Noten danach folgen. Für die Ergebnisse aller Einzelfragen werden je nach Fragen-Typ die Anzahl und Verteilung der Antworten, Mittelwert und Standardabweichung aufgelistet. Die Text-Antworten für alle offenen Fragen sind jeweils zusammengefasst.

Optional folgen dann die von Ihnen selbst gestellten Fragen. Eine Profillinie und eine Präsentationsvorlage ergänzen die Ergebnisse.

Mit freundlichen Grüßen

Walter Kellermann (Studiendekan, wk@nt.e-technik.uni-erlangen.de) Jürgen Frickel (Evaluationskoordinator, eva@lrs.eei.uni-erlangen.de)

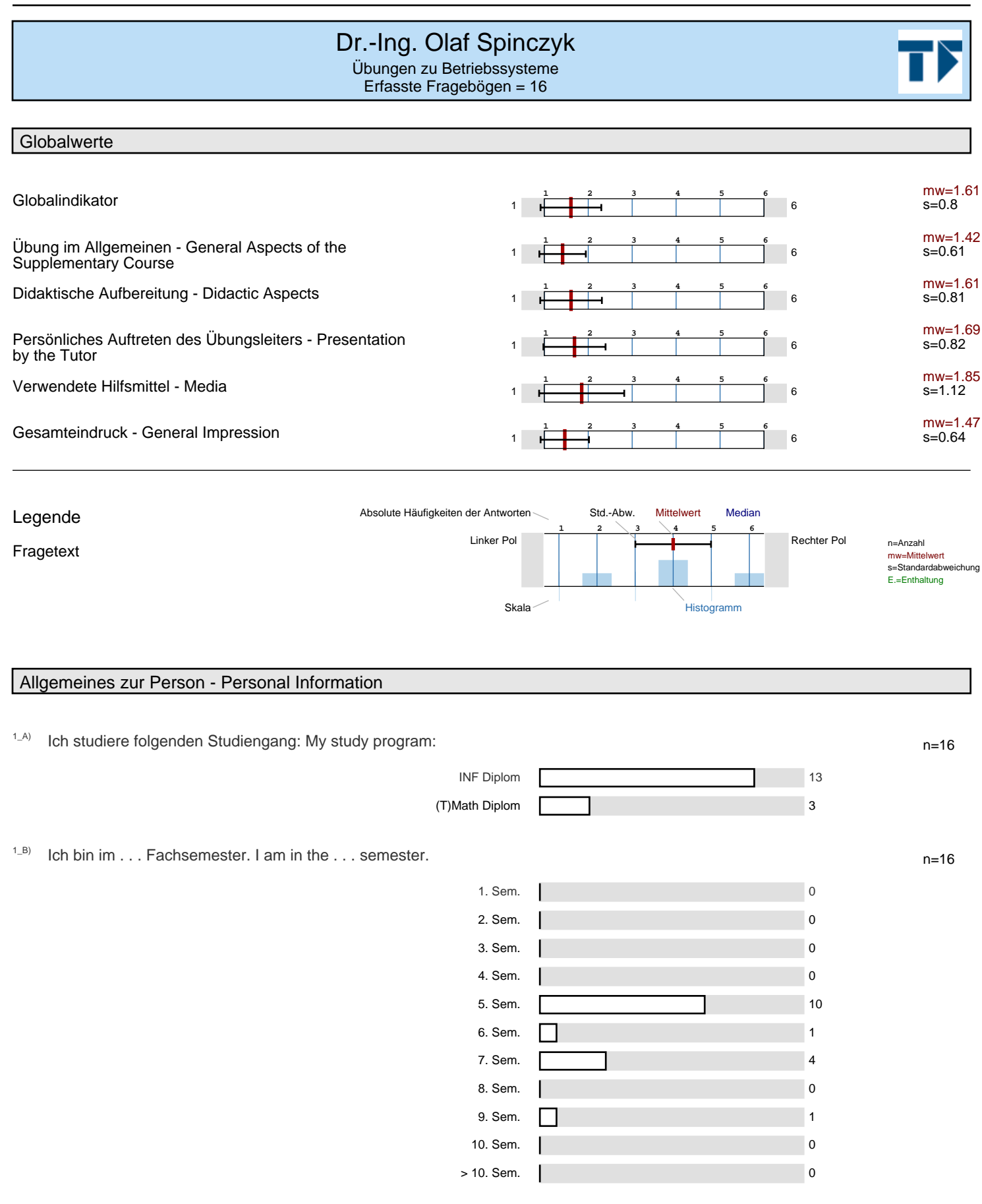

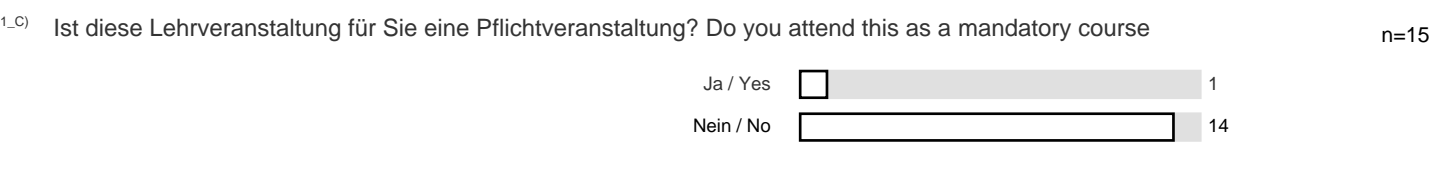

## Mein eigener Aufwand - My Homework

<sup>2\_A)</sup> Mein Durchschnittsaufwand für Vor- und Nachbereitung dieser Übung beträgt pro Stunde (45 Min.): My average homework n=16 for preparation and revision of this supplementary course (for each 45 min.) amounts to:

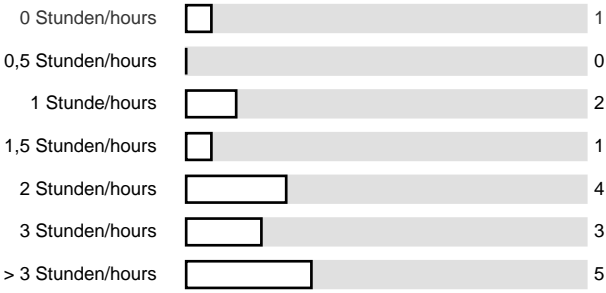

n=16 <sup>2\_B)</sup> Ich besuche etwa . . . Prozent dieser Übung. For this supplementary course I attend approximately . . . percent of all classes.

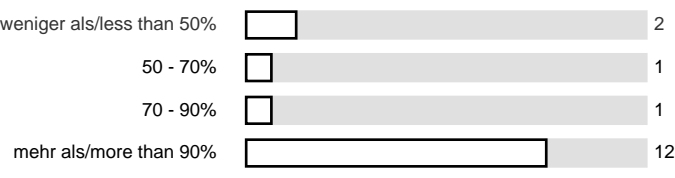

# Übung im Allgemeinen - General Aspects of the Supplementary Course

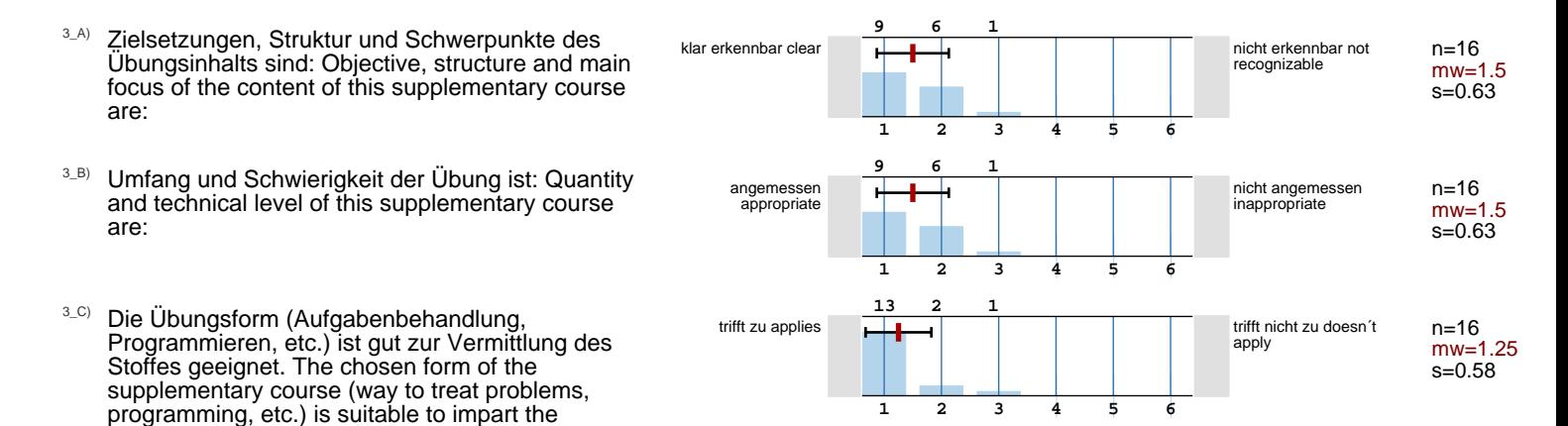

nicht ansprechend not mont ansp<br>appealing

apply

n=16 mw=1.81  $s=0.75$ 

n=16 mw=1.56  $s=0.89$ 

## Didaktische Aufbereitung - Didactic Aspects

- $4_A$ <sup>4\_A)</sup> Die Präsentation von Aufgaben und Lösungen ist nachvollziehbar, es ist genügend Zeit zum Mitdenken vorhanden. The presentation of problems and solutions is comprehensible and there is sufficient time to follow the arguments.
- 4\_B) Die Anwendbarkeit des Übungsstoffes wird durch Beispiele gut verdeutlicht. Applicability of the content is made clear by the examples.
- <sup>4\_C)</sup> Ich werde gut zum selbstständigen Lösen von Aufgaben angeleitet. I am well instructed to solve problems on my own.
- 4\_D) Der Bezug zur Vorlesung und den Prüfungsanforderungen wird hergestellt. The relation to the lecture and the examination requirements is established.

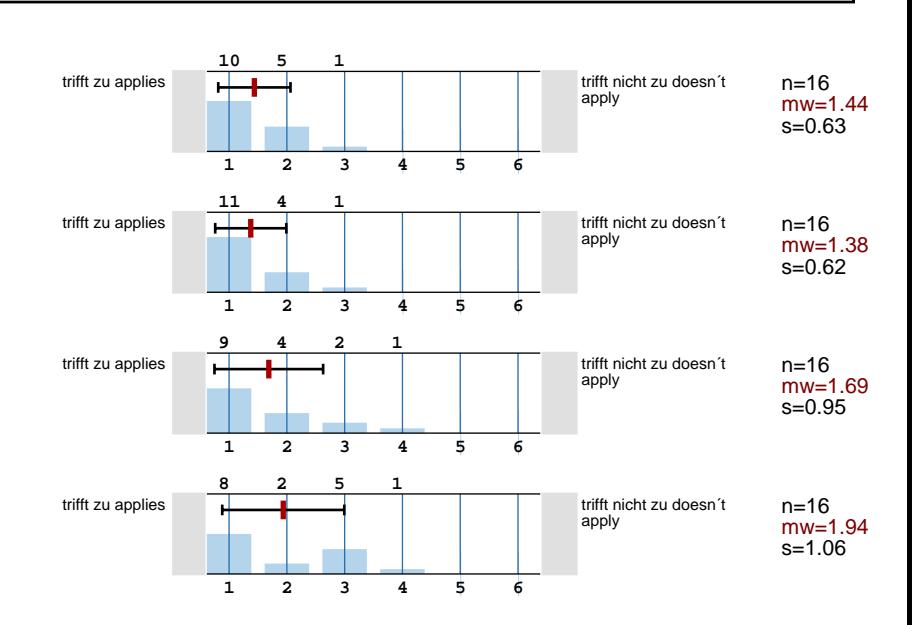

#### Persönliches Auftreten des Übungsleiters - Presentation by the Tutor

- 5\_A) Der Präsentationsstil des Übungsleiters ist: The presentation by the tutor is:
- 5\_B) Der Übungsleiter vergewissert sich, dass die Problemstellungen und Lösungen verstanden wurden und geht gut auf Zwischenfragen ein. The tutor verifies that problems and solutions have been understood and deals competently with questions.

# Verwendete Hilfsmittel - Media

- 6\_A) Der Einsatz von Medien (Tafel, Overhead-Projektor, Beamer, etc.) ist: The use of audio-visual aids (blackboard, overhead projector, beamer, etc.) is:
- <sup>6\_B)</sup> Die zur Verfügung gestellten Unterlagen sind in Menge und Qualität den Zielen der Übung angemessen. The supplied material is appropriate in its amount and quality for the purpose of the supplementary course.
- $6$ <sup>C)</sup> An Hand des erarbeiteten Materials ist die Vertiefung des Vorlesungsinhalts: With the help of the compiled exercise material it is . . . . to deepen the understanding of the lecture material:

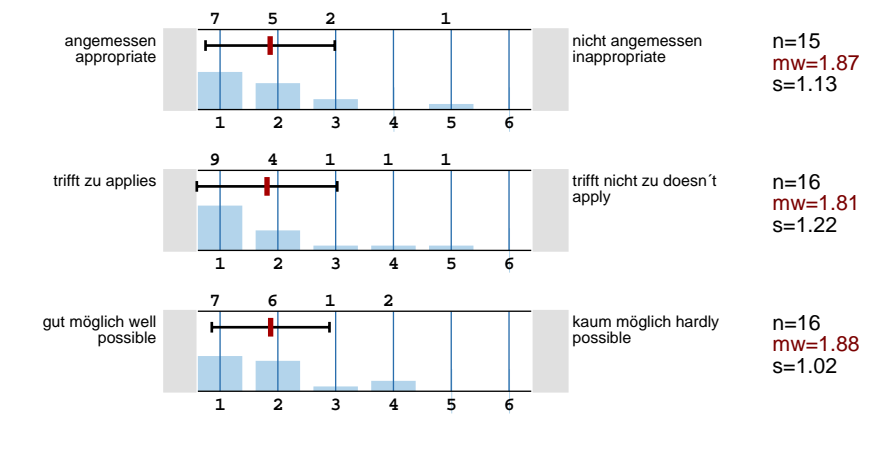

#### Gesamteindruck - General Impression

 $7_A$ <sup> $7_A$ </sup> Insgesamt lautet mein Urteil (Note 1 bis 6) für diese Übung: My overall rating for this supplementary course is (grade 1 to 6):  $1 =$  sehr gut  $1 =$  very good  $6 =$  ungenügend  $6 =$ very poor **9 1 5 2 1 3 4 5 6**  n=15 mw=1.47 s=0.64

ansprechend appealing **6**

**7**

**3**

**1**

**3** 

**3 4 5 6** 

**4 5 6** 

trifft zu applies **trift in the set of the set of the set of the set of the set of the set of the set of the set of the set of the set of the set of the set of the set of the set of the set of the set of the set of the set** 

**1**

**2** 

**4**

**2** 

**1** 

**10**

**1** 

#### Weitere Kommentare - Further Comments

Das gefällt mir besonders - Most appealing aspects:

- sehr gute Uebung zur Vermittlung des Stoffes
- das oostubs ist ausgezeichnet um den stoff zu vermitteln und motiviert, sich damit zu befassen. andere uebungen sollten sich ein beispiel an dieser art und qualitaet der uebungsaufgaben nehmen!
- Ich fand bisher keine Veranstaltung die ich in meinem Studium besucht habe so lehrreich wie diese. Beim Programmieren unseres kleinen Studentenbetriebsystemes habe ich sehr über die Problemstellungen in diesem Bereich gelernt. Und das beste: es hat spass gemacht sich dies selbst zu erarbeiten.
- Das Projekt OOStuBS ist klar strukturiert, man kann kaum Fehler machen, die sich erst spaeter im Entwurf bemerkbar machen. Die Betreuung ist vorbildlich, auf Fragen wird detailliert und hilfreich eingegangen.
- Programmierung im praktischen Bezug
- Abgabe durch vorführen, Aufgaben

Das gefällt mir weniger, und ich schlage Folgendes zur Verbesserung vor - Less appealing aspect...

- zu wenig material online um die übungen nachzubereiten
- Evtl. zu viel vorgegeben, kaum noch eigene Designentscheidungen moeglich. Den Bezug zum Vorlesungsstoff besser aufzeigen und darauf eingehen.
- Übungsfolien kaum verfügbar, Aufgabenstellungen in HTML mit teilweise defekten Links (besser doxygen o.ä. verwenden und Aufgabenstellung als PDF), Jede Vorgabedatei enthält ALLE Quellcodedateien (natürlich leer), obwohl sich mit dieser Vorgabe daran nichts geändert hat! - bitte nur neue Dateien in die Vorgabe!, wünschenswert wäre ein Subversion-Repository

Im Übrigen möchte ich anmerken - In addition, I would like to make the following comments:

- Eine tolle Uebung mit ansprechenden Aufgaben.
- Die Form der Aufgabenstellung (HTML-Website und Klassendiagramm mit verlinktem UML-Diagramm) finde ich sehr ansprechend, intuitiv und zweckdienlicht!
- Es wäre schön wenn man bereits nach der ersten oder zweiten Aufgabe ein Eingabe-Objekt ("kin" o.Ä.) zur Verfügung hätte. Weitergehende Aufgaben wären auch nett (Ein/Ausgabe, MMU-Ansteuerung etc.), evtl in einer weiteren Vorlesung

#### Optionale Zusatzfragen des Übungsleiters - Questions Defined by the Tutor

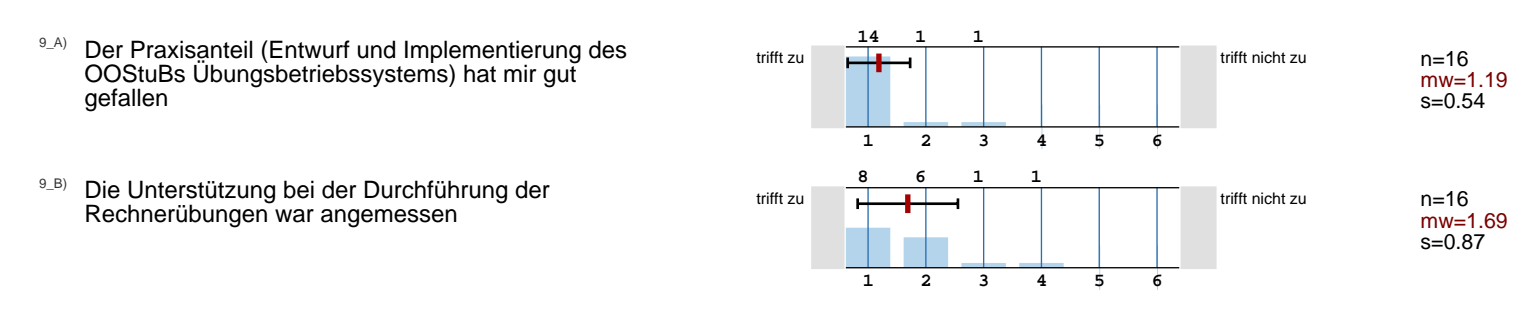

- <sup>9\_C)</sup> Ich verstehe die internen Abläufe im Betriebssystem jetzt viel besser
- 9\_D) Insgesamt bewerte ich die Rechnerübung mit der Note

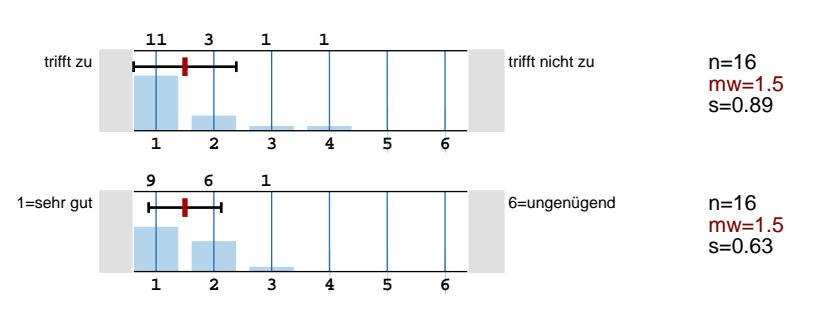

# Profillinie

an

Name der/des Lehrenden: **Dr.-Ing. Olaf Spinczyk** Titel der Lehrveranstaltung: **Übungen zu Betriebssysteme** (Name der Umfrage)

Teilbereich: **Technische Fakultät**

#### 3\_A Zielsetzungen, Struktur und Schwerpunkte des Übungsinhalts sind: Objective, structure and main focus of the content of this

- 3\_B Umfang und Schwierigkeit der Übung ist: Quantity and technical level of this supplementary course are:
- 3\_C Die Übungsform (Aufgabenbehandlung, Programmieren, etc.) ist gut zur Vermittlung des Stoffes geeignet. The chosen form of the
- 4\_A Die Präsentation von Aufgaben und Lösungen ist nachvollziehbar, es ist genügend Zeit zum Mitdenken vorhanden. The presentation
- 4\_B Die Anwendbarkeit des Übungsstoffes wird durch Beispiele gut verdeutlicht. Applicability of the content is made clear by the
- 4\_C Ich werde gut zum selbstständigen Lösen von Aufgaben angeleitet. I am well instructed to solve problems on my own.
- 4\_D Der Bezug zur Vorlesung und den Prüfungsanforderungen wird hergestellt. The relation to the lecture and the examination
- 5\_A Der Präsentationsstil des Übungsleiters ist: The presentation by the tutor is:
- 5\_B Der Übungsleiter vergewissert sich, dass die Problemstellungen und Lösungen verstanden wurden und geht gut auf
- 6\_A Der Einsatz von Medien (Tafel, Overhead-Projektor, Beamer, etc.) ist: The use of audio-visual aids (blackboard, overhead
- 6\_B Die zur Verfügung gestellten Unterlagen sind in Menge und Qualität den Zielen der Übung angemessen. The supplied
- 6\_C An Hand des erarbeiteten Materials ist die Vertiefung des Vorlesungsinhalts: With the help of the compiled exercise material
- 7\_A Insgesamt lautet mein Urteil (Note 1 bis 6) für diese Übung: My overall rating for this supplementary course is (grade 1 to 6):
- 9\_A Der Praxisanteil (Entwurf und Implementierung des OOStuBs Übungsbetriebssystems) hat mir gut gefallen
- 9\_B Die Unterstützung bei der Durchführung der Rechnerübungen war angemessen
- 9\_C Ich verstehe die internen Abläufe im Betriebssystem jetzt viel besser
- 9\_D Insgesamt bewerte ich die Rechnerübung mit der Note

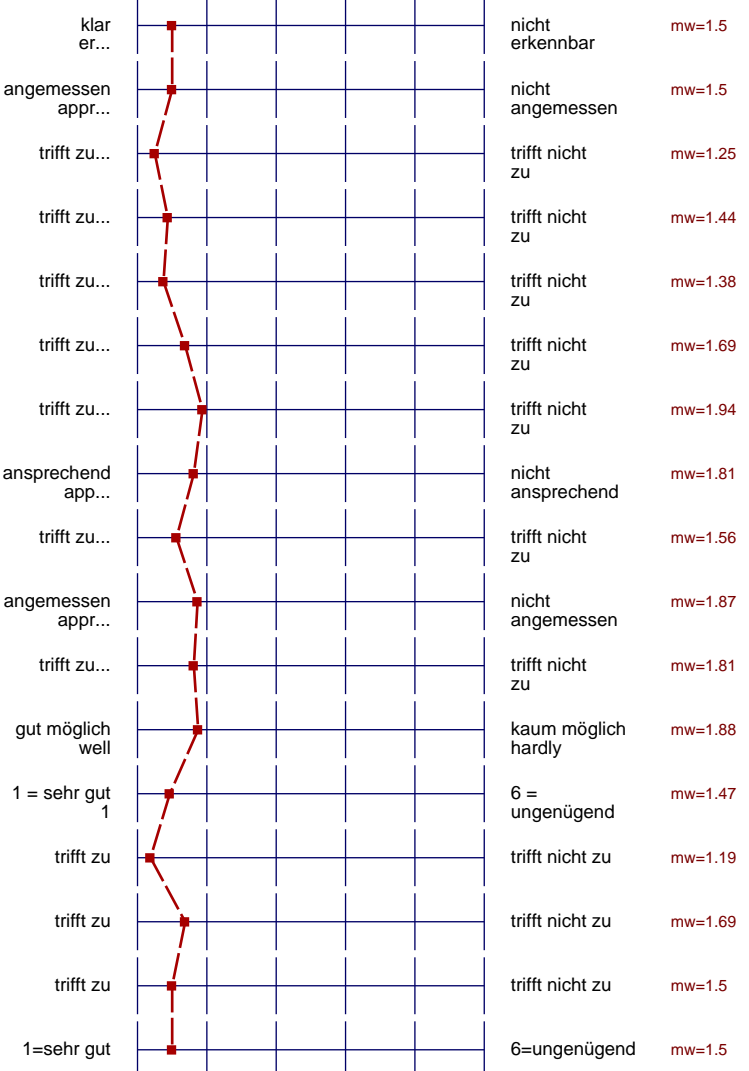

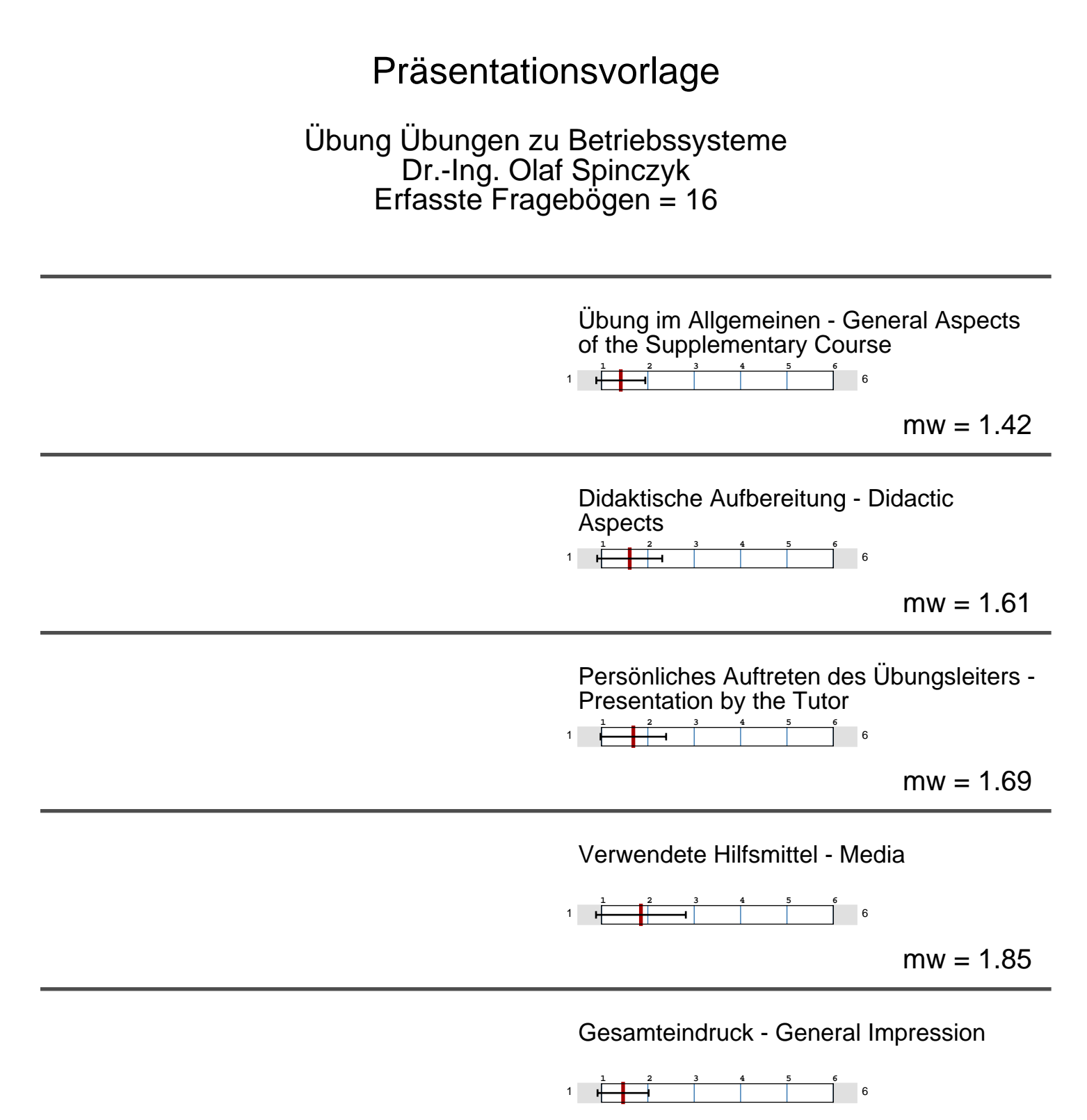

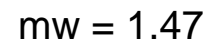